# Sperimentazione sulle vibrazioni, sulla velocità e sulle rispettive FFT di sistemi di particelle (Vib-1, Esercizio 4) Corso di LSMC, a.a. 2017-2018

Vittorio Meini

### 1 Obiettivi e descrizione della sperimentazione

Vogliamo valutare come variano, in un decimo di secondo, gli spostamenti e le velocit`a di due sistemi di particelle (corde), il primo di riferimento e il secondo leggermente perturbato e calcolarne le FFT, tracciando infine i relativi grafici.

- Eseguiamo la funzione suonacorda presente sul sito di e-learning con i valori della corda di riferimento (riportati nel paragrafo relativo agli script) e plottiamo il vettore risultante con il comando plot.
- Ripetiamo quanto fatto nel primo punto perturbando la corda di riferimento come richiesto dall'esercizio, cioè specificando  $m(34)=100*m(1)$ .
- Modificando leggermente la funzione suonacorda andiamo a creare la funzione suonacorda vel che restituisca la variazione della velocità di una corda in funzione del tempo (come nei casi precedenti con 16000 campionamenti).
- Eseguiamo suonacorda vel sia sulla corda di riferimento che sulla corda perturbata e plottiamo i risultati ottenuti.
- Calcoliamo le FFT dei quattro vettori ottenuti (spostamenti e velocità sia per la corda di riferimento che per quella perturbata) con il comando fft() e plottiamo la prima metà delle trasformate.

#### 2 Lo script

Lo script per calcolare la variazione della velocità è leggermente diverso rispetto allo script presente su elearning, che calcola la vibrazione, il vettore s viene inizializzato e calcolato in modo diverso. La prima componente del vettore risultante prende il valore della velocità iniziale della pickup-esima componente, cioè  $s(1)=v0(pickup)$ , nel ciclo for invece la componente i-esima prende il valore della componente pickup-esima della seconda metà del vettore  $w0$ , cioè la metà relativa alle velocità.

```
function s = suonacorda_vel(m, k, theta, y0, v0, rate, secs, pickup)
% costruisco la matrice K
n = length(m);K = diag(k(1:n)+k(2:n+1)) - diag(k(2:n),-1) - diag(k(2:n),1);% costruisco la matrice A
A = zeros(2*n, 2*n);A(1:n, n+1:2*n) = eye(n);A(n+1:2*n, 1:n) = -diag(1./m)*K;A(n+1:2*n, n+1:2*n) = -diag(theta./m);% formo le condizioni iniziali
w0 = [y0; v0];% calcolo esponenziale
B = \exp m((1/\text{rate})*A);% risolvo
s = zeros(rate*secs, 1);s(1) = v0(pickup);for i=1:rate*secs-1
w0 = B*w0;s(i+1) = w0(pickup+n);end
```
#### 2.1 I dati

I dati utilizzati sono quelli presenti sul sito di elearning per quanto riguarda la corda di riferimento, per ottenere la corda perturbata basta una piccola aggiunta, inserita alla fine dello script qua sotto come commento.

```
n = 101;
m = ones(n,1)*0.01/n;k = ones(n+1,1)*1.e6;theta = 1.e-3 * ones(n,1);q = 5;y0 = zeros(n, 1);for i=1:q
y0(i) = i/q;end
```

```
for i=q+1:n
y0(i) = 1-(i-q)/(n+1-q);end
v0 = zeros(n, 1);rate = 16000;
sec s = 0.1;
picture = 20;\gamma_{\text{m}}(34)=100*_{\text{m}}(1);
```
## 3 Commenti ai grafici

Riportiamo a fine documento i grafici ottenuti nelle diverse sperimentazioni. Si nota che le vibrazioni della corda di riferimento sono estremamente brusche, un po' meno invece quelle della corda purturbata (figura 1 e figura 3). La frequenza, descritta dalla FFT è simile per le due corde, cioè entrambi i grafici (figura 2 e figura 4) presentano un solo picco per tutta la durata dei campionamenti, nel caso della corda di riferimento il picco si trova solo alla fine e non scende, invece la corda perturbata presenta un picco poco oltre la metà dell'esecuzione. La velocità (figura 5 e figura 7) è in generale più variabile e anche le trasformate della velocità mostrano un numero più elevato di picchi di varie altezze, con la stessa tendenza della corda di riferimento a chiudere il grafico con il picco più alto (figura 6 e figura 8).

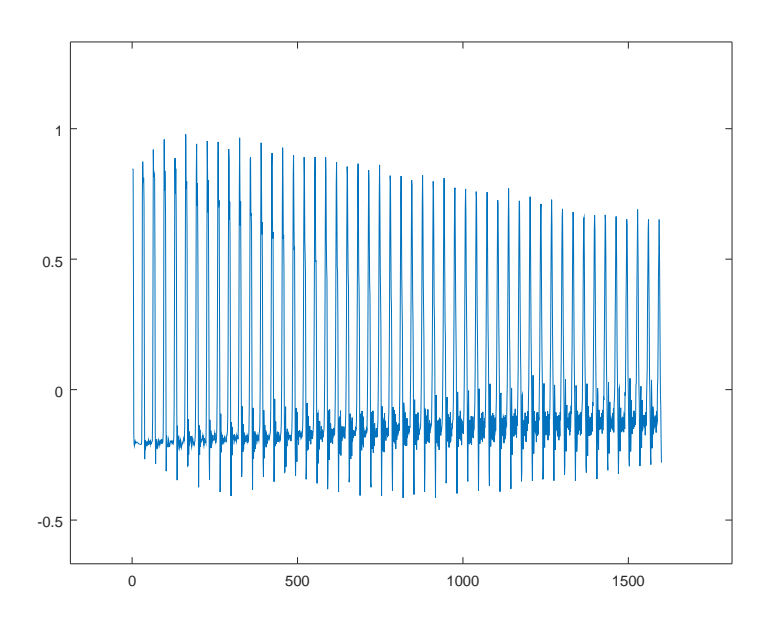

Figure 1: Spostamenti della corda di riferimento

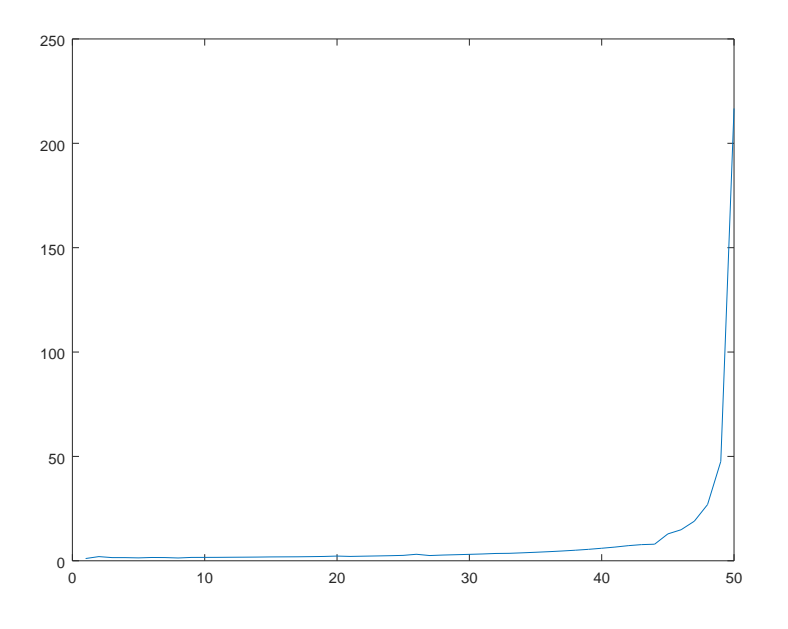

Figure 2: FFT relativa alle vibrazioni della corda di riferimento

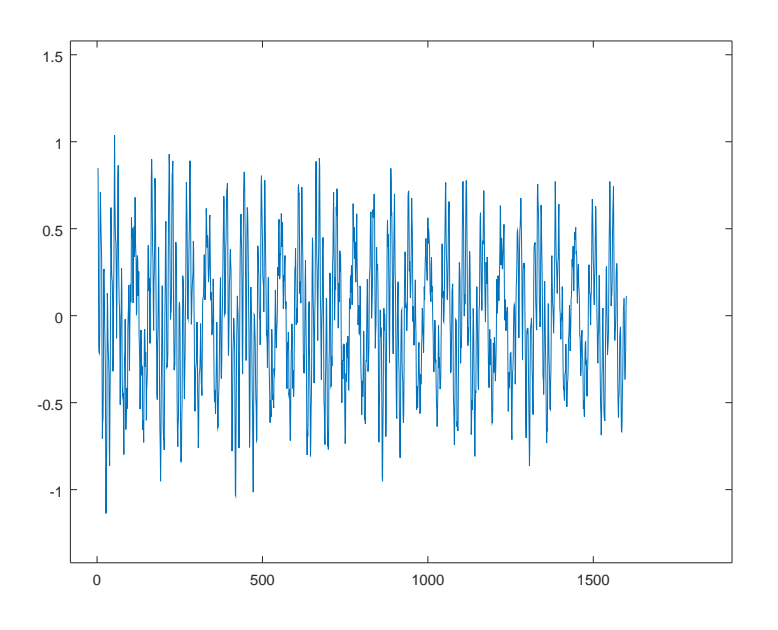

Figure 3: Spostamenti della corda modificata

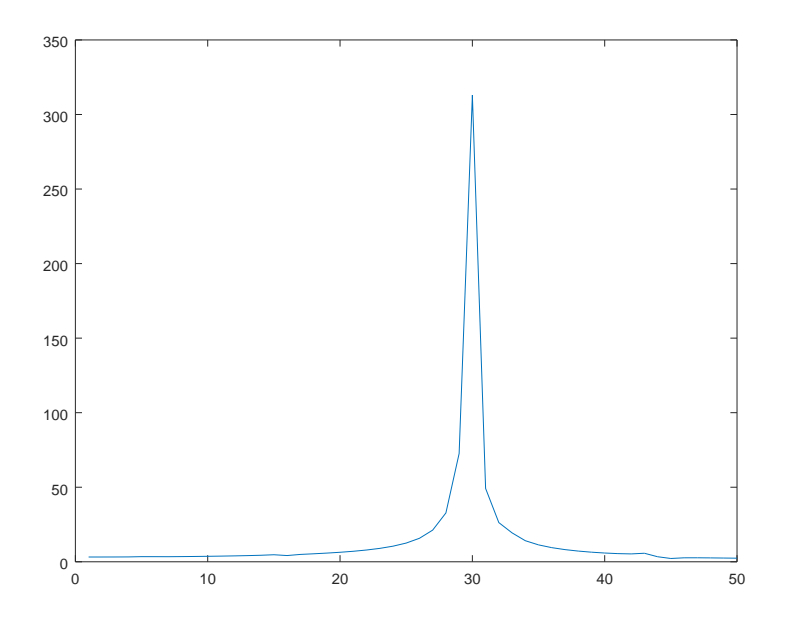

Figure 4: FFT relativa alle vibrazioni della corda modificata

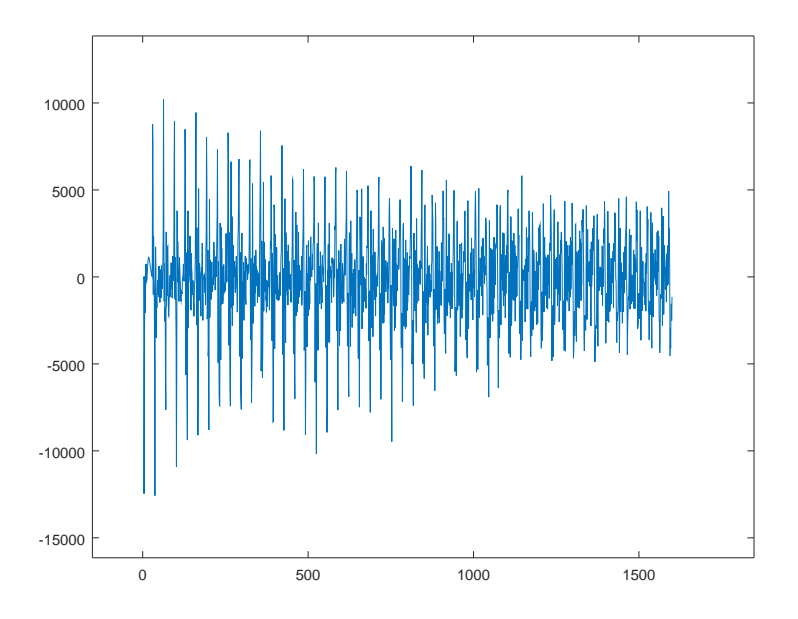

Figure 5: Velocità della corda di riferimento

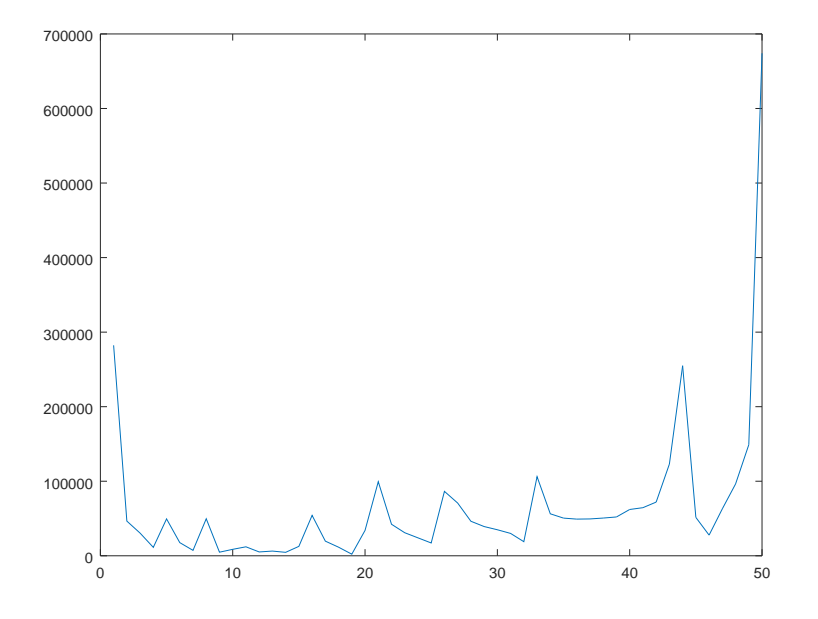

Figure 6:  $\ensuremath{\mathbf{FFT}}$  relativa alle velocità della corda di riferimento

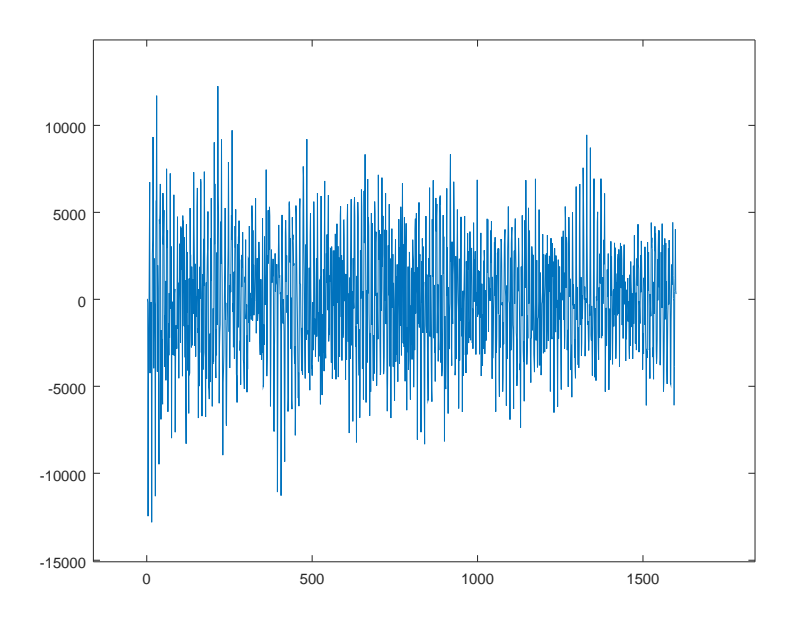

Figure 7: Velocità della corda modificata  $\,$ 

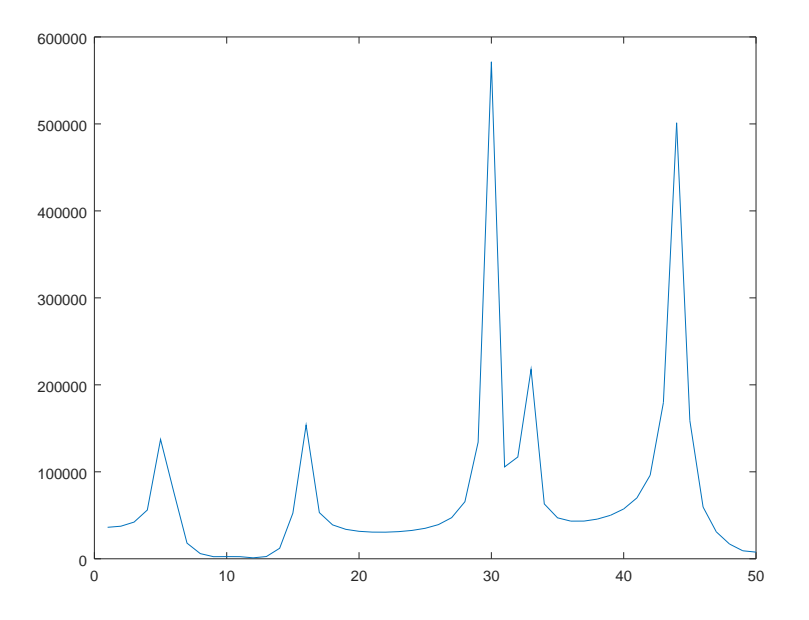

Figure 8: FFT relativa alle velocità della corda modificata